## REACTOME\_MRNA\_PROCESSING

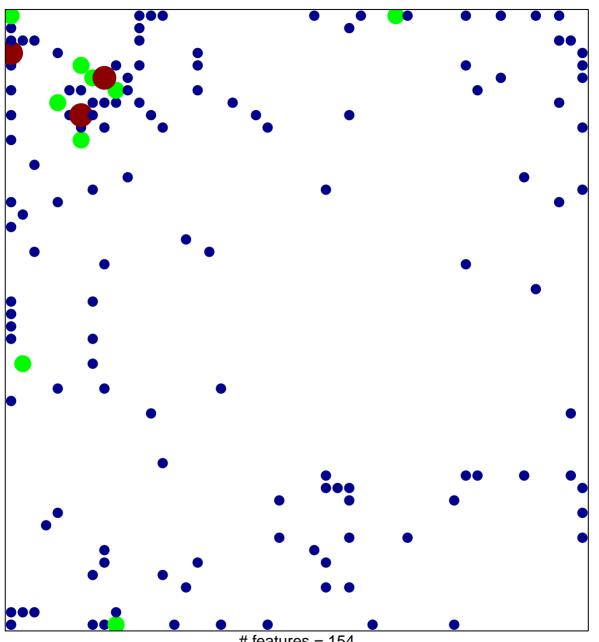

# features = 154 chi-square p = 0.71

## REACTOME\_MRNA\_PROCESSING

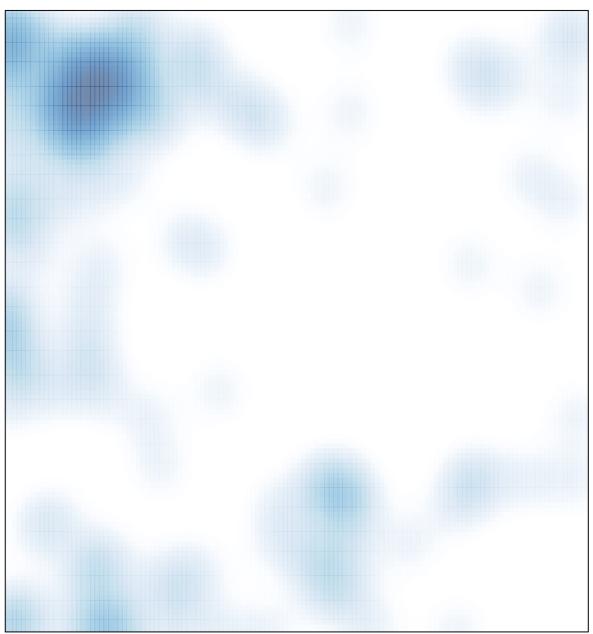

# features = 154 , max = 3